# **Merkblatt über das zentralisierte Abrechnungsverfahren der Zollverwaltung (ZAZ)**

Stand ab 01. März 2022

**I n h a l t s v e r z e i c h n i s**

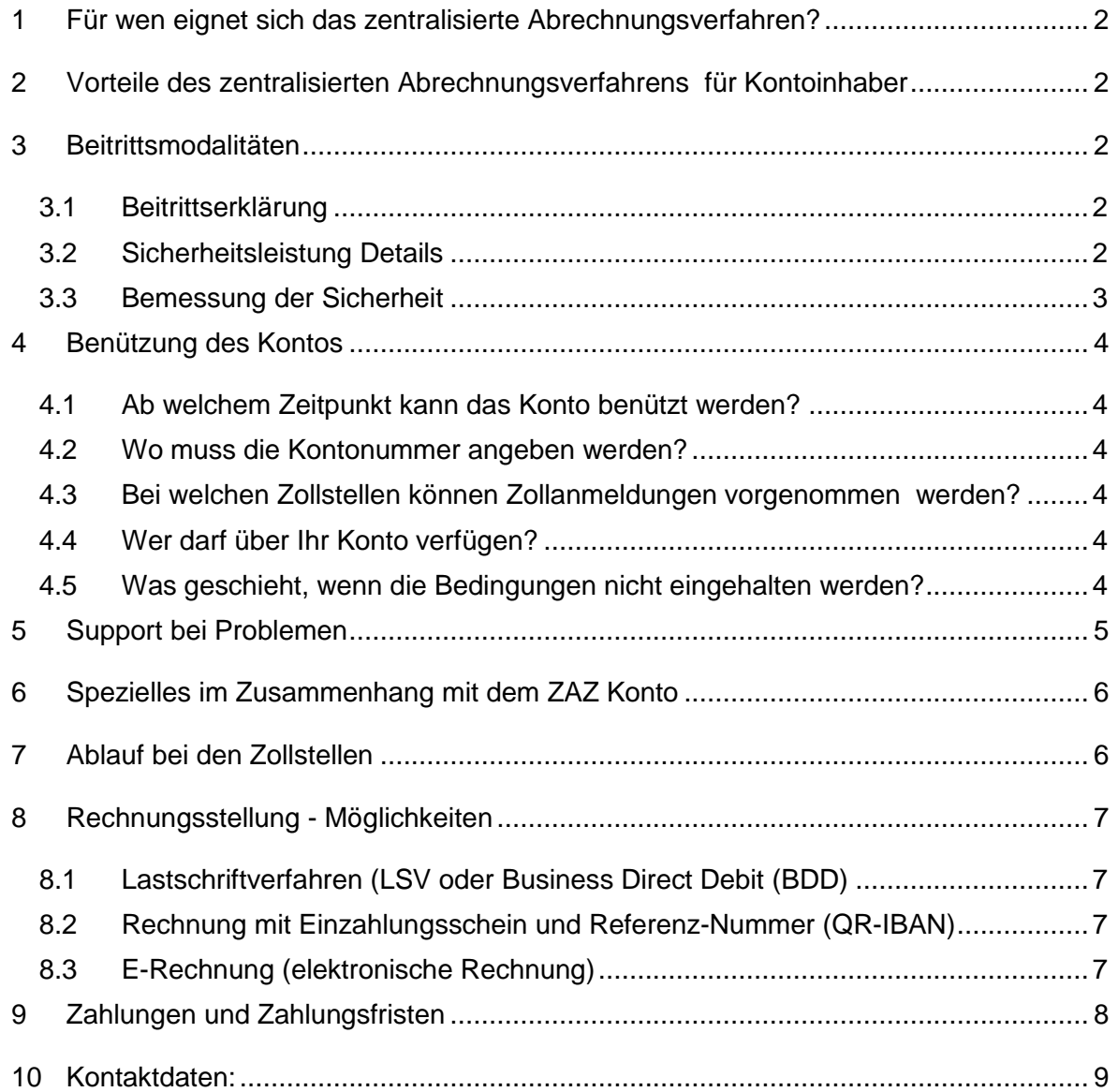

# <span id="page-1-0"></span>**1 Für wen eignet sich das zentralisierte Abrechnungsverfahren?**

Wir empfehlen allen Importeuren, die regelmässig Handelswaren in die Schweiz einführen, ein ZAZ Konto zu eröffnen.

# <span id="page-1-1"></span>**2 Vorteile des zentralisierten Abrechnungsverfahrens für Kontoinhaber**

- Bargeldlose Zollveranlagung (Rechnungstellung und Begleichung mittels Lastschriftverfahren LSV oder Einzahlungsschein mit Referenz-Nummer QR-IBAN)
- Kürzere Wartezeiten bei den Zollstellen: Die Sendungen werden bereits nach Annahme des entsprechenden Abfertigungsantrages und nach einer allfälligen Warenbeschau freigegeben.
- Zahlungsfristen: für MWST: 60 Tage; für Zoll 5 Tage.
- Veranlagungsverfügungen in Form einer digital signierten Datei (während 90 Tagen)
- Auf Wunsch erhalten Sie anstelle einer Papierrechnung eine E-Rechnung.

# <span id="page-1-2"></span>**3 Beitrittsmodalitäten**

# <span id="page-1-3"></span>**3.1 Beitrittserklärung**

Damit ein ZAZ Konto eröffnet werden kann, benötigen wir eine vollständig ausgefüllte und signierte **Beitrittserklärung sowie eine Sicherheitsleistung** (Bemessungsgrundlage siehe Ziffer [3.3\)](#page-2-0). Die Beitrittserklärung senden Sie an:

Bundesamt für Zoll und Grenzsicherheit (BAZG) Finanzen Taubenstrasse 16 3003 Bern

Falls Sie sich zur Teilnahme am Lastschriftverfahren (LSV) entschliessen, füllen Sie bitte die Belastungsermächtigung aus und schicken diese an Ihre Bank. Die Bank füllt den unteren Teil aus und leitet das Dokument an das BAZG, Finanzen weiter.

# <span id="page-1-4"></span>**3.2 Sicherheitsleistung Details**

**Zusätzlich zur Beitrittserklärung** ist die Sicherheit in einer der folgenden Formen zu leisten:

 Generalbürgschaft auf Formular 22.10, ausgestellt durch eine Bank oder Versicherungsgesellschaft mit Sitz in der Schweiz, die unter Aufsicht der Eidgenössischen Finanzmarktaufsicht FINMA steht bzw. im Verzeichnis der unter Bundesaufsicht stehenden privaten Versicherungseinrichtungen aufgeführt ist.

# **Die Bürgschaften sind vom verbürgenden Institut direkt an das BAZG, Finanzen zu senden.**

Für die Annahme der Bürgschaft wird vom Bundesamt für Zoll und Grenzsicherheit eine Gebühr erhoben.

• Bardepot (zinslos)

durch Einzahlung auf das Post Finance-Konto des BAZG: Nummer 30-704-6, IBAN CH72 0900 0000 3000 0704 6, BIC POFICHBEXXX

**oder**

auf das Konto SNB 15100.02202, IBAN CH56 0011 5001 5100 0220 2, BIC SNBZCHZZ80A bei der Schweizerischen Nationalbank in Zürich

# **Wichtig**:

- Ihr ZAZ-Konto wird erst eröffnet, wenn die Beitrittserklärung, wenn nötig die Sicherheitsleistung und allenfalls die LSV-Belastungsermächtigung bei den Finanzen des BAZG eingetroffen sind.
- Die oben genannte Zahlungsverbindung IBAN gilt nur für die Einzahlung der Sicherheit. Die laufend zugestellten Rechnungen sind mittels LSV oder QR-IBAN zu begleichen. Andere Zahlungswege führen zu einem Mehraufwand und zu Wartezeiten.

# <span id="page-2-0"></span>**3.3 Bemessung der Sicherheit**

Die Höhe der Sicherheit wird folgendermassen berechnet:

# **Zollabgaben**

50 % der durchschnittlichen Abgaben von zwei Wochen.

# **Mehrwertsteuer (MWST)**

- Sie sind bei der Eidgenössischen Steuerverwaltung als Mehrwertsteuerpflichtig eingetragen (Art. 10 ff MWSTG): Die Höhe der Sicherheit wird in der Regel und sofern die Bedingungen dieses Merkblattes eingehalten werden, auf mindestens 20 % der innerhalb einer Periode von 60 Tagen aufgelaufenen MWST-Abgaben festgesetzt.
- Sie sind nicht als Mehrwertsteuerpflichtig eingetragen: Die Sicherheitsleistung beträgt 100 % der innerhalb einer Periode von 60 Tagen aufgelaufenen MWST-Abgaben.

Sind neben definitiven Veranlagungen auch bedingt entstandene Zollforderungen (Transitverfahren, Zolllagerverfahren für Massengüter oder Verfahren der vorübergehenden Verwendung) vorgesehen, ist dafür ein Teil der Sicherheitsleistung zu reservieren. Geben Sie auf der Beitrittserklärung den entsprechenden Betrag an. Das Total der drei vorerwähnten Elemente ergibt die Höhe der zu leistenden Sicherheit.

# **Die Minimalsicherheit beträgt CHF 2'000.00**

Die Sicherheit ist immer auf die nächsten CHF 1'000.00 aufzurunden.

Hinweis: die Sicherheitslimite wird laufend überprüft. Wenn nötig werden Sie aufgefordert, die Limite zu erhöhen.

# <span id="page-3-0"></span>**4 Benützung des Kontos**

# <span id="page-3-1"></span>**4.1 Ab welchem Zeitpunkt kann das Konto benützt werden?**

Sobald die Beitrittserklärung und wenn nötig die Sicherheitsleistung sowie, je nach der gewünschten Zahlungsart, die LSV-Belastungsermächtigung bei uns eingetroffen und erbracht ist, teilt Ihnen die Finanzen des BAZG eine ZAZ-Kontonummer zu. Diese Nummer wird Ihnen, Ihrer Zahlstelle und den Zollstellen schriftlich mitgeteilt. Nach Erhalt der Meldung können Zollanmeldungen über dieses Konto getätigt werden.

# <span id="page-3-2"></span>**4.2 Wo muss die Kontonummer angeben werden?**

Im Interesse eines reibungslosen Ablaufs ist es wichtig, dass Sie die, Ihnen zugeteilte Kontonummer auf der Zollanmeldung, den Papieren des Zahlungsverkehrs und in der Korrespondenz mit uns immer angeben. Ausserdem müssen Sie ihre Speditionsfirma informieren.

#### <span id="page-3-3"></span>**4.3 Bei welchen Zollstellen können Zollanmeldungen vorgenommen werden?**

Zollanmeldungen von Handelswaren können bei allen schweizerischen Zollstellen im Rahmen deren Abfertigungsbefugnisse, vorgenommen werden.

# <span id="page-3-4"></span>**4.4 Wer darf über Ihr Konto verfügen?**

Sie können Dritte (Speditionsfirmen, ausländische Lieferanten etc.) ermächtigen, Zollanmeldungen über Ihr ZAZ-Konto zu tätigen. Die Ermächtigung muss schriftlich erfolgen. Dabei ist zu erwähnen, ob es sich um eine Einzelermächtigung oder um einen Dauerauftrag mit Gültigkeit bis auf Widerruf handelt. Die Zollstellen prüfen stichprobenweise das Vorhandensein der Ermächtigungen.

Eine missbräuchliche Verwendung Ihrer Kontonummer ist mit Belegkopien direkt bei der zuständigen [Zollstelle](https://www.offices.customs.admin.ch/?lang=1) zu melden.

# <span id="page-3-5"></span>**4.5 Was geschieht, wenn die Bedingungen nicht eingehalten werden?**

# Zahlungsfrist:

Bei Nichteinhaltung der Zahlungsfrist oder Überschreitung der Sicherheitsquote erhält der Kontoinhaber eine Mahnung. Im Wiederholungsfall wird in Erwägung gezogen, das Konto vorübergehend oder auf unbestimmte Zeit zu sperren. Als letzte Massnahme wird das Konto unwiderruflich aufgehoben.

# Verzugszins:

Bei verspäteter Zahlung wird ein Verzugszins erhoben. Zudem ist die Zahlungsfrist für die Mehrwertsteuer nicht mehr gewährt.

# Gebühren:

Wird ein anderer Zahlweg als die Rechnungsbegleichung mittels LSV oder QR-IBAN (siehe auch Kapitel 3.2) gewählt, können Gebühren anfallen.

# Aufhebung:

Als letzte Massnahme verfügen wir die Aufhebung des Kontos.

# <span id="page-4-0"></span>**5 Support bei Problemen**

Bei Unstimmigkeiten, Differenzen, fehlenden oder falschen Dokumenten usw. bitten wir Sie, sich nach dem folgenden Leitfaden zu richten. Sie ersparen sich und uns dadurch unnötige Umtriebe.

### **Technische Probleme:**

**beim Bezug von Bordereaus und Veranlagungsverfügungen. Beachten Sie bitte, dass Sie die Bordereaus nur während 90 Tagen beziehen können.** 

Kontakte [Service Center IKT](https://www.bazg.admin.ch/bazg/de/home/zollanmeldung/support/service-center-ikt.html)

#### **Technische Fragen zur Zollkundenverwaltung (ZKV):** [Service Center IKT](https://www.ezv.admin.ch/ezv/de/home/zollanmeldung/support/service-center-ikt.html)

# **Fragen zur Verfügung**

# **Fehler auf den Bordereaus der Abgaben und den Veranlagungsverfügungen**

Nur die ausstellende Zollstelle kann Fehler korrigieren. Sofern Sie nicht Selbstverzoller sind, senden Sie die Belege (Bordereaux der Abgaben und die Veranlagungsverfügungen) zu diesem Zweck **unverzüglich<sup>1</sup>** an Ihren Deklaranten/ Spediteur. Dieser beantragt für Sie die Richtigstellung bei der zuständigen Stelle. Als Selbstverzoller beantragen Sie die Korrektur unter Beilage der Dokumente bei der zuständigen Zollstelle**<sup>1</sup>** .

Bei Fragen über die Berechnungsart und die Berechnungsgrundlagen kontaktieren Sie ebenfalls zuerst Ihren Deklaranten/Spediteur. Selbstverzoller wenden sich an die ausstellende Zollstelle.

# **Fragen zur Rechnung**

 $\overline{a}$ 

# **Fehlende Rechnungen des BAZG sowie Unregelmässigkeiten im Zahlungsverkehr**

Nehmen Sie in diesem Fall Kontakt mit den Finanzen des BAZG (Kapitel 10) auf.

In diesem Zusammenhang machen wir Sie darauf aufmerksam, dass für Zoll- und MWST-Abgaben je eine separate Rechnung (Zollrechnung zahlbar innert 5 Tagen, MWST Rechnungen zahlbar innert 60 Tagen) erstellt wird.

<sup>1</sup> Die Frist für die erste Beschwerde gegen die Veranlagungsverfügung beträgt gemäss Art. 116 des

Zollgesetzes (ZG; SR 631.0**) 60 Tage ab dem Ausstellen der Veranlagungsverfügung.**

# <span id="page-5-0"></span>**6 Spezielles im Zusammenhang mit dem ZAZ Konto**

# **Umbuchungen auf ein anderes ZAZ-Konto (Anwendung einer falschen Kontonummer)**

Umbuchungen sind nur möglich, wenn der zuständigen Zollstelle die Dokumente (Bordereaus der Abgaben und die Veranlagungsverfügungen) vorliegen. Sofern Sie nicht Selbstverzoller sind, senden Sie die Belege zu diesem Zweck, **unverzüglich<sup>2</sup>** , an Ihren Deklaranten/Spediteur. Dieser beantragt für Sie die Richtigstellung bei der zuständigen Zollstelle. Als Selbstverzoller beantragen Sie die Korrektur unter Beilage der Dokumente bei der zuständigen Zollstelle**<sup>2</sup>** .

# **Guthaben zu Ihren Gunsten**

Guthaben werden Ihrem Konto gutgeschrieben und mit nachfolgenden gleichartigen Belastungen ausgeglichen. Das heisst: Zollguthaben werden nur mit Zollforderungen und MWST-Guthaben nur mit MWST-Forderungen verrechnet. Wir bitten Sie, **nie selbstständig Guthaben von Rechnungen abzuziehen oder Forderungen daraus zu bezahlen**. Unabhängig davon können Sie grössere Guthaben bei der Abteilung Finanzen zurückfordern.

# **Missbräuchliche Verwendung Ihres ZAZ-Kontos**

Wird Ihr ZAZ-Konto missbräuchlich oder durch unberechtigte Personen/Firmen für Verzollungen verwendet, melden Sie dies unverzüglich mit Belegkopien bei Ihrer zuständigen Zollstelle.

# **Hinweise auf Lieferanten, Rechnungen oder Referenzen**

Deklaranten und Spediteure können auf Ihren Auftrag hin Vermerke in der Zollanmeldung anbringen. Rückfragen sind direkt an die von Ihnen beauftragten Deklaranten und Spediteure zu richten. Das Bundesamt für Zoll und Grenzsicherheit ist nicht in der Lage, darüber Auskunft zu erteilen.

# <span id="page-5-1"></span>**7 Ablauf bei den Zollstellen**

Das System e-dec erstellt aufgrund der Zollveranlagungen  $\rightarrow$  Veranlagungsverfügungen (Abgabenausweise) aus. Diese werden je Konto täglich im Bordereau der Abgaben (BA) aufgelistet.

Die Bordereaus haben nicht den Charakter einer Forderung, sondern dienen zur Information des Kontoinhabers und als Begleitschein zu den Veranlagungsverfügungen. Diese Unterlagen werden in Form einer digital signierten Datei erstellt und stehen Ihnen zum Abholen per Datenleitung bereit.

Details zur elektronischen Veranlagungsverfügung finden Sie unter diesem Link:

(www.bazg.admin.ch /Zollanmeldung /Anmeldung Firmen /e-dec Import /Elektronische Dokumente (eVV/eBordereau)

Das System e-dec übermittelt den Finanzen des BAZG täglich Zusammenstellungen der Bordereaus, welche folgende Daten enthalten:

- Kontonummer des Kontoinhabers
- Nummern des Bordereaus

 $\overline{a}$ 

<sup>2</sup> Die Frist für die erste Beschwerde gegen die Veranlagungsverfügung beträgt gemäss Art. 116 des

Zollgesetzes (ZG; SR 631.0**) 60 Tage ab dem Ausstellen der Veranlagungsverfügung.**

- Tagestotal der Zollabgaben
- Tagestotal der Mehrwertsteuerabgaben.

Die Buchführung erfolgt bei den Finanzen des BAZG zentral.

**Wichtig:** Nach Erhalt der ZAZ-Kontonummer müssen Sie sich zuerst in der Zollkundenverwaltung (ZKV) registrieren, damit Sie anschliessend die Belege elektronisch beziehen können

(www.bazg.admin.ch/Zollanmeldung/Anmeldung Firmen /Zollkundenverwaltung – UID)

# <span id="page-6-0"></span>**8 Rechnungsstellung - Möglichkeiten**

# <span id="page-6-1"></span>**8.1 Lastschriftverfahren (LSV oder Business Direct Debit (BDD)**

Im LSV werden die geschuldeten Abgaben direkt Ihrem Bankkonto (PostFinance wird nicht akzeptiert) belastet. Auch im LSV wird für die Mehrwertsteuer die 60-tägige und für die Zollabgaben die 5-tägige Zahlungsfrist gewährt.

# **Vorteile**

- Sie brauchen nicht mehr an die Zahlungstermine zu denken.
- Schreibarbeiten fallen weg.
- Mahnungen werden vermieden.

Falls Sie sich für das LSV, welches über eine Schweizer Bank abgewickelt werden muss, entschliessen, füllen Sie das Formular "Belastungsermächtigung" aus und leiten es an Ihre Bank zur Gegenzeichnung/Aktivierung weiter.

# <span id="page-6-2"></span>**8.2 Rechnung mit Einzahlungsschein und Referenz-Nummer (QR-IBAN)**

Diese erfolgt, sofern Sie bei der Anmeldung nicht einem anderen Verfahren den Vorzug geben, nach dem sogenannten Verfahren für Einzahlungsscheine mit Referenznummern der Post (QR-IBAN).

Sofern Sie sich für das Verfahren für Einzahlungsscheine mit Referenznummer (QR-IBAN) entschliessen, kreuzen Sie das entsprechende Feld in der Beitrittserklärung an.

Die Finanzen des BAZG erstellen zwei Mal pro Woche für sämtliche belasteten ZAZ-Konti, gestützt auf die Daten der Bordereaus der Abgaben, separate Rechnungen für die Zollabgaben sowie die MWST-Abgaben. Als Empfänger figuriert der Kontoinhaber.

# <span id="page-6-3"></span>**8.3 E-Rechnung (elektronische Rechnung)**

Die E-Rechnung - papierlos, einfach und sicher.

Kein Eintippen mehr von Kontodaten, Betrag und Referenznummer. Mit wenigen Mausklicks können Sie die E-Rechnung im Online Banking prüfen und zur Zahlung freigeben.

Mit dem Wechsel auf die E-Rechnung (**[www.e-rechnung.bazg.admin.ch](http://www.e-rechnung.ezv.admin.ch/)**) leisten Sie einen Beitrag zum Umweltschutz.

# <span id="page-7-0"></span>**9 Zahlungen und Zahlungsfristen**

Die Zahlung hat in amtlicher Währung (Schweizerfranken (CHF)) zu erfolgen. Allfällige Bankspesen im Zusammenhang mit der Zahlung hat der Kunde zu tragen.

Die Zahlungsfristen sind verschieden:

- **Zoll**abgaben **5 Tage** Zahlungsfirst: Zollabgaben sind am nächstfolgenden Arbeitstag nach Erhalt der Rechnung zu begleichen gemäss Art. 69 Zollgesetz.
- **Mehrwertsteuer**abgaben **60 Tage** Zahlungsfrist: Für die Mehrwertsteuerabgaben wird eine Zahlungsfrist von 60 Tagen gewährt, sofern die Bedingungen gemäss Art. 56 Abs. 2 MWSTG, zutreffen.

Zahlungen haben ausschliesslich zugunsten des Bundesamts für Zoll und Grenzsicherheit BAZG, 3003 Bern, zu erfolgen.

# <span id="page-8-0"></span>**10 Kontaktdaten:**

Kontaktdaten sind Abhängig von der Problemstellung/Anfrage.

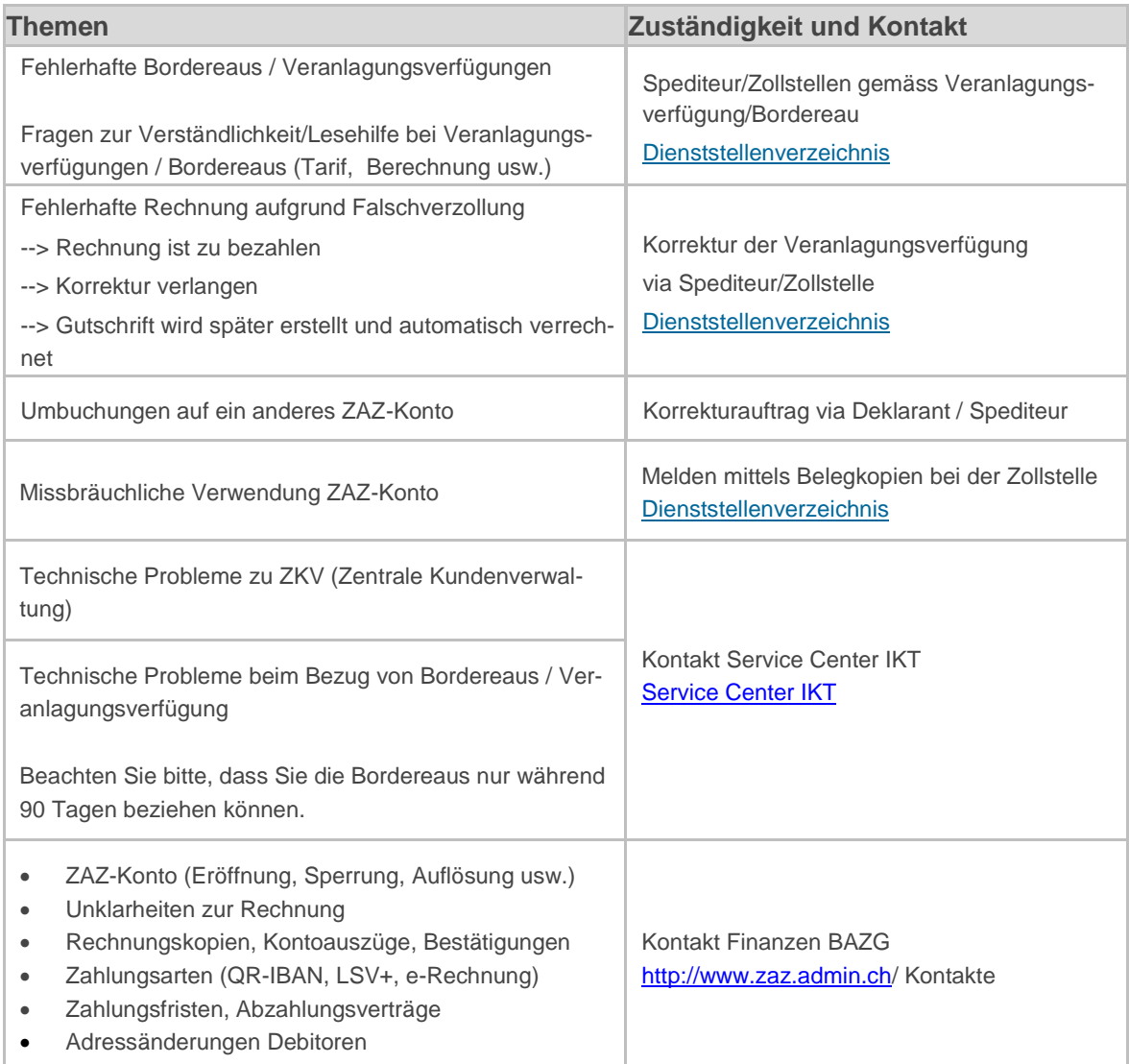

#### **Kontaktangaben der Finanzen BAZG**

**Postanschrift**: Bundesamt für Zoll und Grenzsicherheit BAZG Finanzen Taubenstrasse 16 3003 Bern

**ZAZ Telefonzentrale: +41 58 463 76 40** Ansprechzeiten: 08:00 – 11:30 Uhr / 13:30 – 17:00 Uhr

**Webseite ZAZ/LSVA:** [http://www.zaz.admin.ch](http://www.zaz.admin.ch/)

**ZAZ E-Mail Zentrale**: info-finanzen@bazg.admin.ch

#### **Kontaktangaben des Bundesamts für Zoll und Grenzsicherheit BAZG:**

BAZG Auskunftszentrale: **+41 58 467 15 15** (Allgemeine Zollfragen)

[www.bazg.admin.ch](https://www.bazg.admin.ch/bazg/de/home.html)